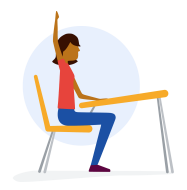

## **Are Your "Facts" Really True?**

As sharing to a wide audience gets easier, we need to be critical when consuming content. Does an article elicit a strong emotional response? Does it seem sensationalized or outlandish? Could it be satire? Your own biases **play a large role too!** Here are a few things to look for before trusting what you're reading and sharing.

**What is the source?** Do they have an agenda? Are they known to have a bias? Do they have something to gain from spreading this information? Look for visual cues (URL, site design) to ensure the source is trustworthy.

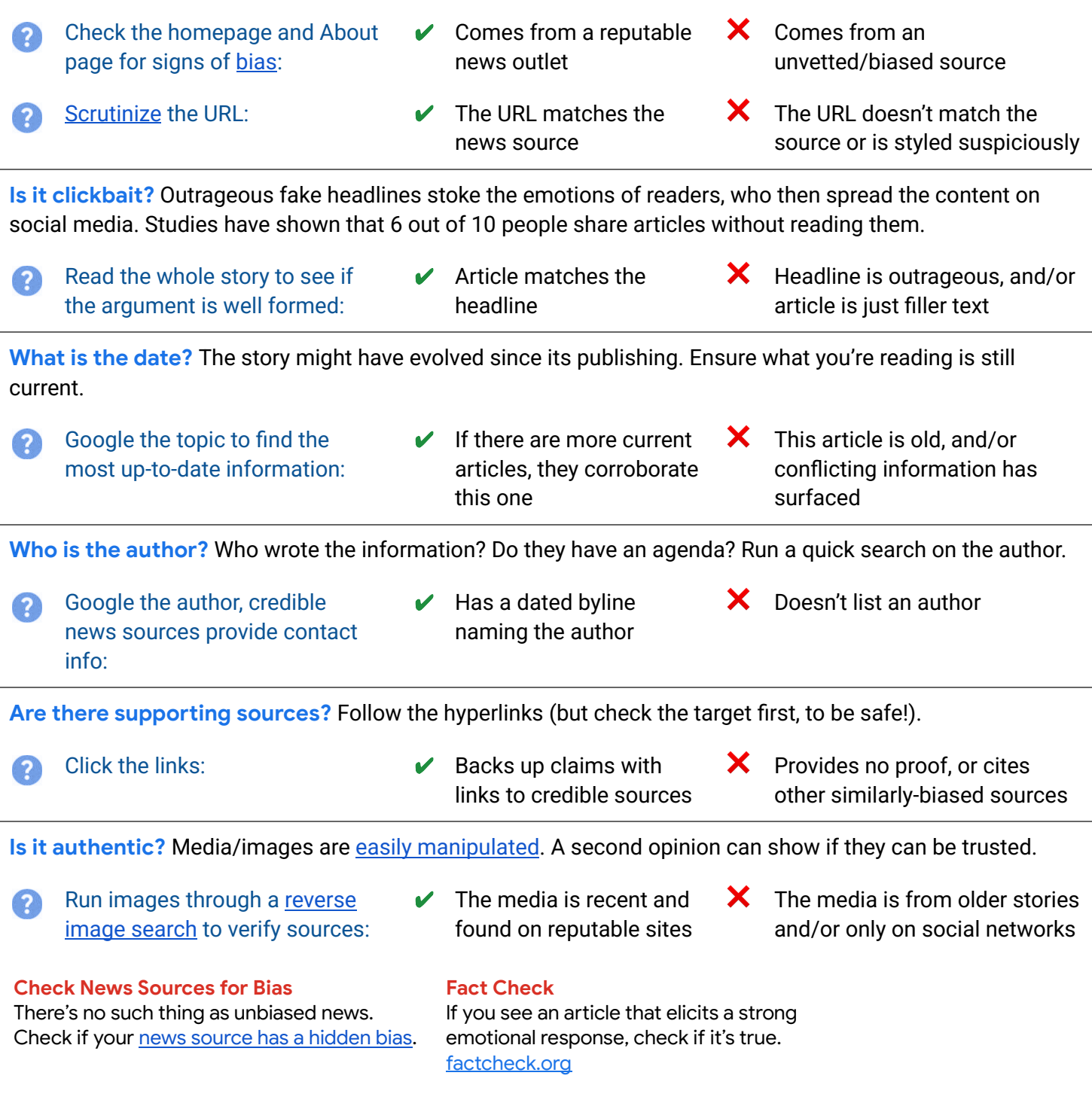

#### News source bias

<span id="page-1-0"></span>Bias is the strong inclination or preconceived opinion about something or someone, and can both be in favor of an idea or slanted against it. We all have certain levels of bias, and so do news sources.

# ◆ AllSides<sup>®</sup> Media Bias Chart<sup>™</sup>

All ratings are based on online content only  $-$  not TV, print, or radio content. Ratings do not reflect accuracy or credibility; they reflect perspective only.

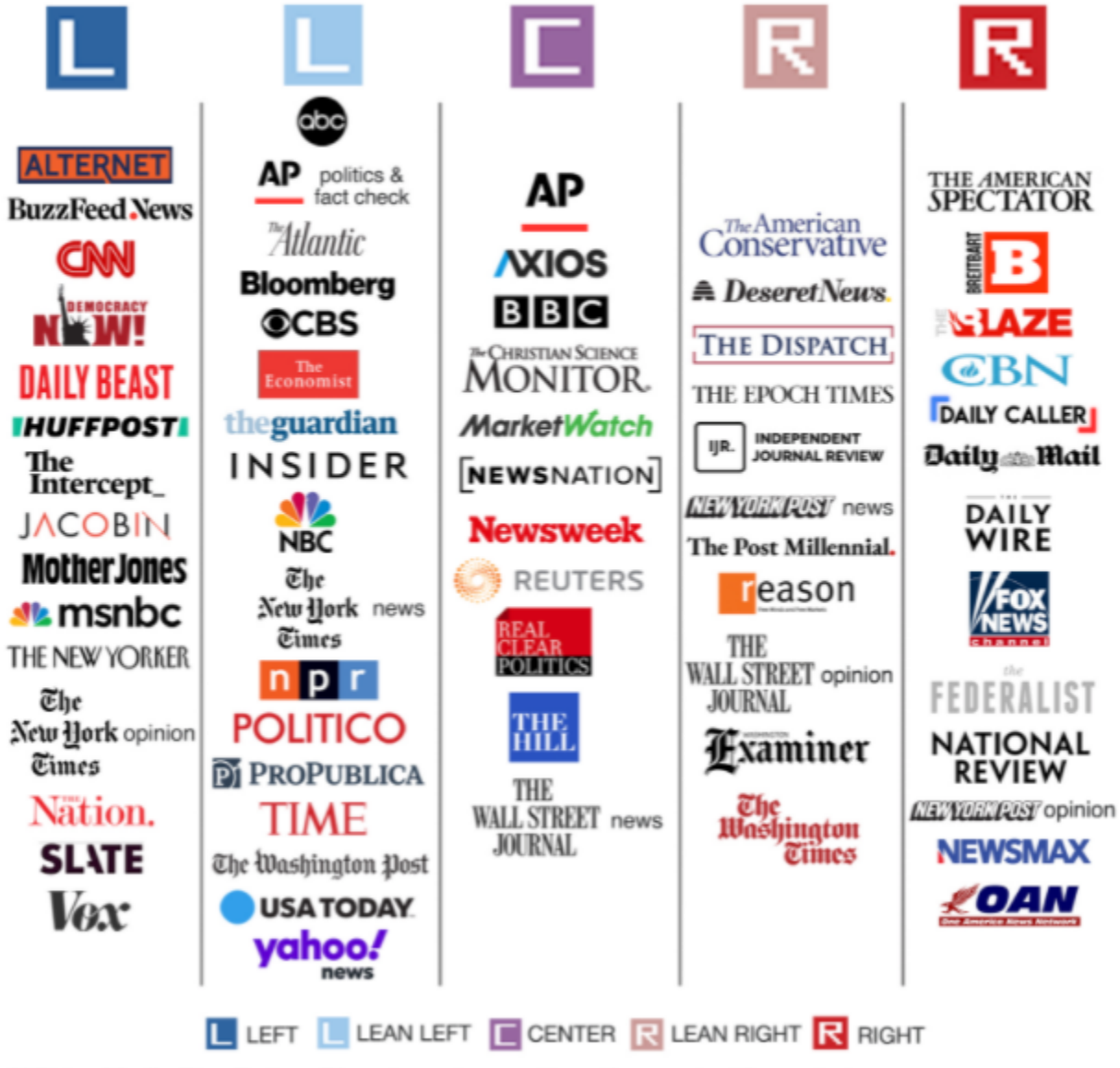

AllSides Media Bias Ratings™ are based on multi-partisan, scientific analysis. Visit AllSides.com to view hundreds of media bias ratings. Version 6 | AllSides 2022

### How to scrutinize URLs

<span id="page-2-0"></span>Tricked Taylor got an email from their bank about some fraudulent charges. When they clicked on the link in the email, they wanted to be safe and checked that the URL was indeed homebanking.com. After logging in, however, attackers stole their credentials and emptied their accounts. How is that possible?

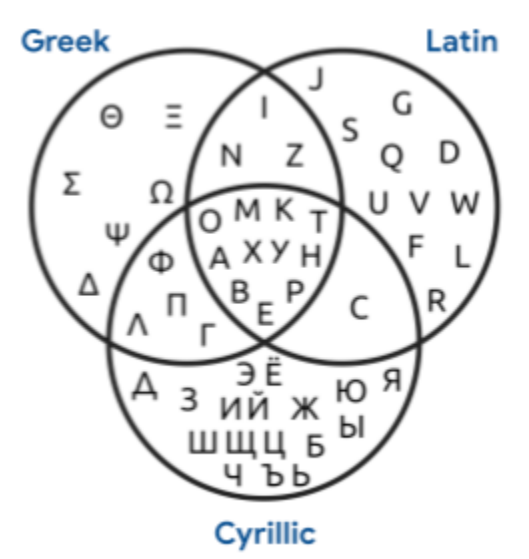

The URL spelled out above replaces the Latin letter "a" with the Cyrillic letter "a", which looks identical in most fonts! **These lookalikes are called**

**homoglyphs or homographs.**

Dangerous lookalikes

**The internationalized domain name (IDN) homograph attack is a visual trick that leverages the similarities of character scripts to register fraudulent domains that appear similar to legitimate ones.** Cyber criminals use these phishing attacks to trick victims into believing the link they want you to click belongs to a legitimate website or a known email, and then steal your information.

#### **Are you able to recognize the subtle difference when you have 8O emails in your inbox waiting for your action?**

(By the way, did you notice that we spelled "8O" instead of "80"? :-) )

#### But they look the same! What can I do?

- **Scrutinize URLs** and domains
- **Avoid clicking** links in emails
- **Scrutinize landing pages** for unexpected mistakes
- Pay attention to **safebrowsing warnings**
- Step up the security settings of ALL your accounts (using **unique passwords and multi-factor authentication**)

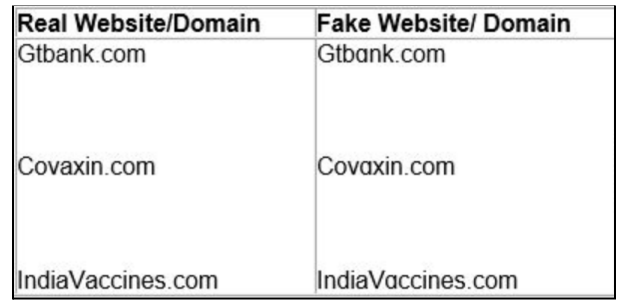